# **Top 5 ways to encourage your graduating students to migrate their assets from Adobe Creative Cloud.**

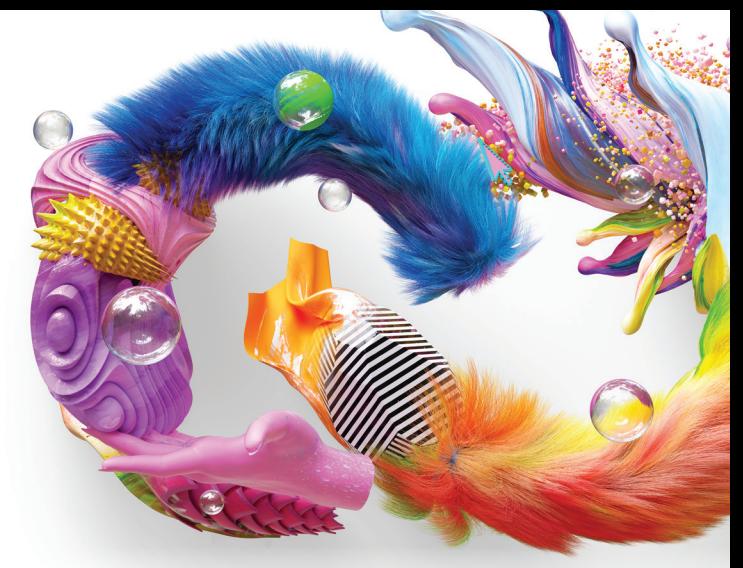

We know that soon-to-be graduates are very busy, so we've made it easy for them to continue creating and learning with Adobe Creative Cloud after graduation. Adobe now offers a new way for your recent graduates to migrate their Creative Cloud assets from school-assigned accounts to new [Creative Cloud free membership](https://helpx.adobe.com/creative-cloud/help/benefits-creative-cloud-free-membership.html) accounts.

With just a few clicks, students will be able to have ongoing access to their assets, including work such as Adobe Photoshop images and Illustrator graphics, Adobe Spark pages, Adobe Portfolio websites, and Behance profiles. By migrating their assets, they'll be able to showcase their work to future employers long after graduation.

# **Before graduating**

Before students leave campus and lose access to their institution-provided accounts, they can go to the following web page to begin migrating their assets: *[graduation.adobe.com](http://graduation.adobe.com)*

Here are some best practices to help make sure your students are aware of the new asset migration service and offers:\*

# **1. Email your students**

Use this [email template](https://edu.adobeeventsonline.com/cc/2021/SAM/invite-stu.html) to let your students know about asset migration. You can also include a notice in school email communications detailing graduation preparations.

### **2. Post on internal web pages**

Students often go to internal IT resource web pages with their questions before contacting your support team. Be sure you have the student asset migration instructions and links on your web pages, optimized for search, so students can easily find them. We've created some [templates](https://edu.adobeeventsonline.com/cc/SAM/LP/digital.php) to make it easy.

## **3. Post on social platforms**

Students may check social media more often than email, so it's a good idea to include asset migration information on your school social accounts. We've also created [social templates](https://edu.adobeeventsonline.com/cc/SAM/LP/digital.php) to save you time.

#### **4. Notify classes and student clubs** If there are any classes or student clubs that use Creative Cloud, it's a great idea to let them know the next steps if they want to maintain access to their assets after graduation.

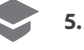

#### **5. Add a notification in your learning management system**

If your learning management system offers a channel for reaching students, you can let students know about migration to ensure they continue to have access to their Creative Cloud assets after graduation.